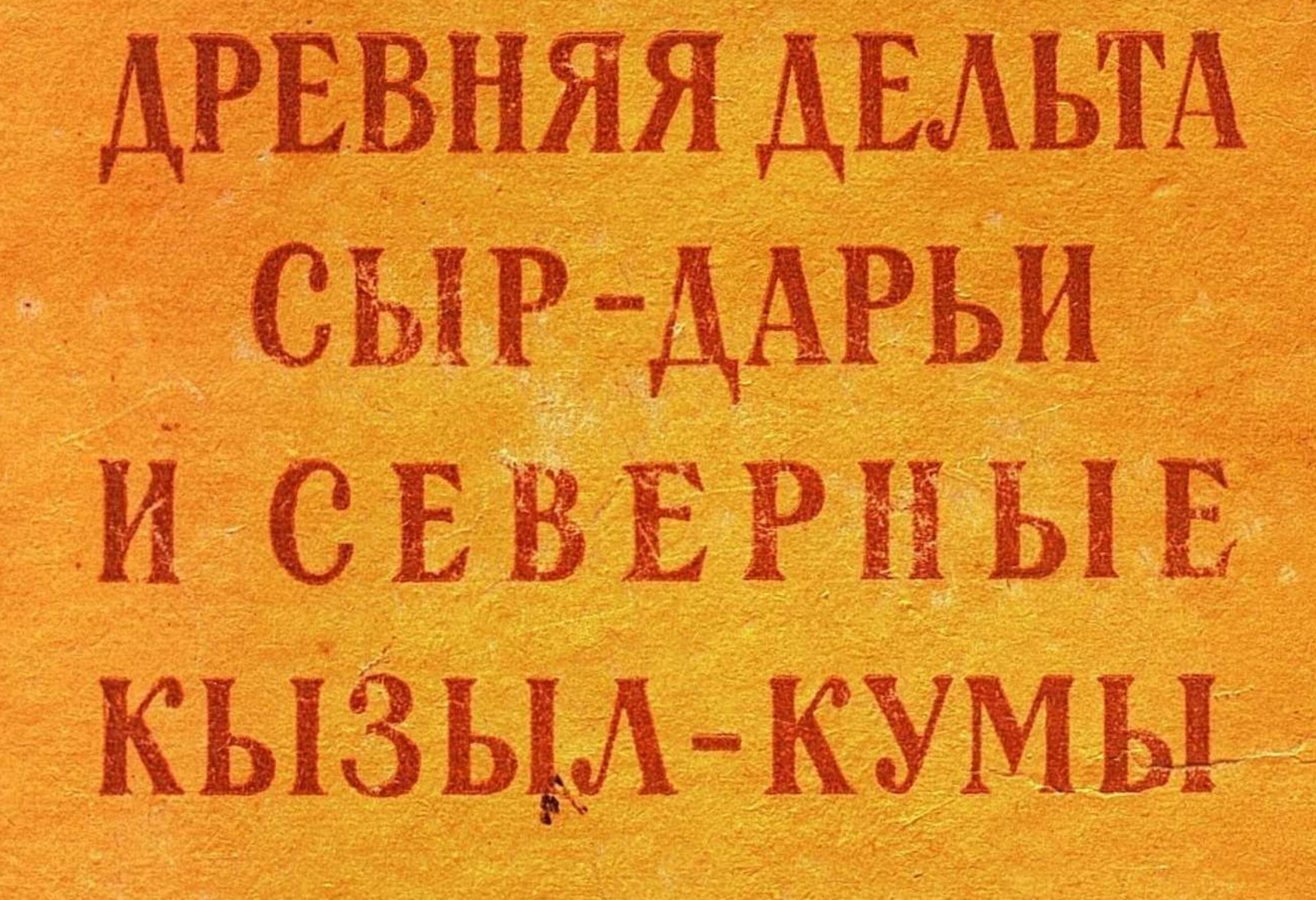

631.4

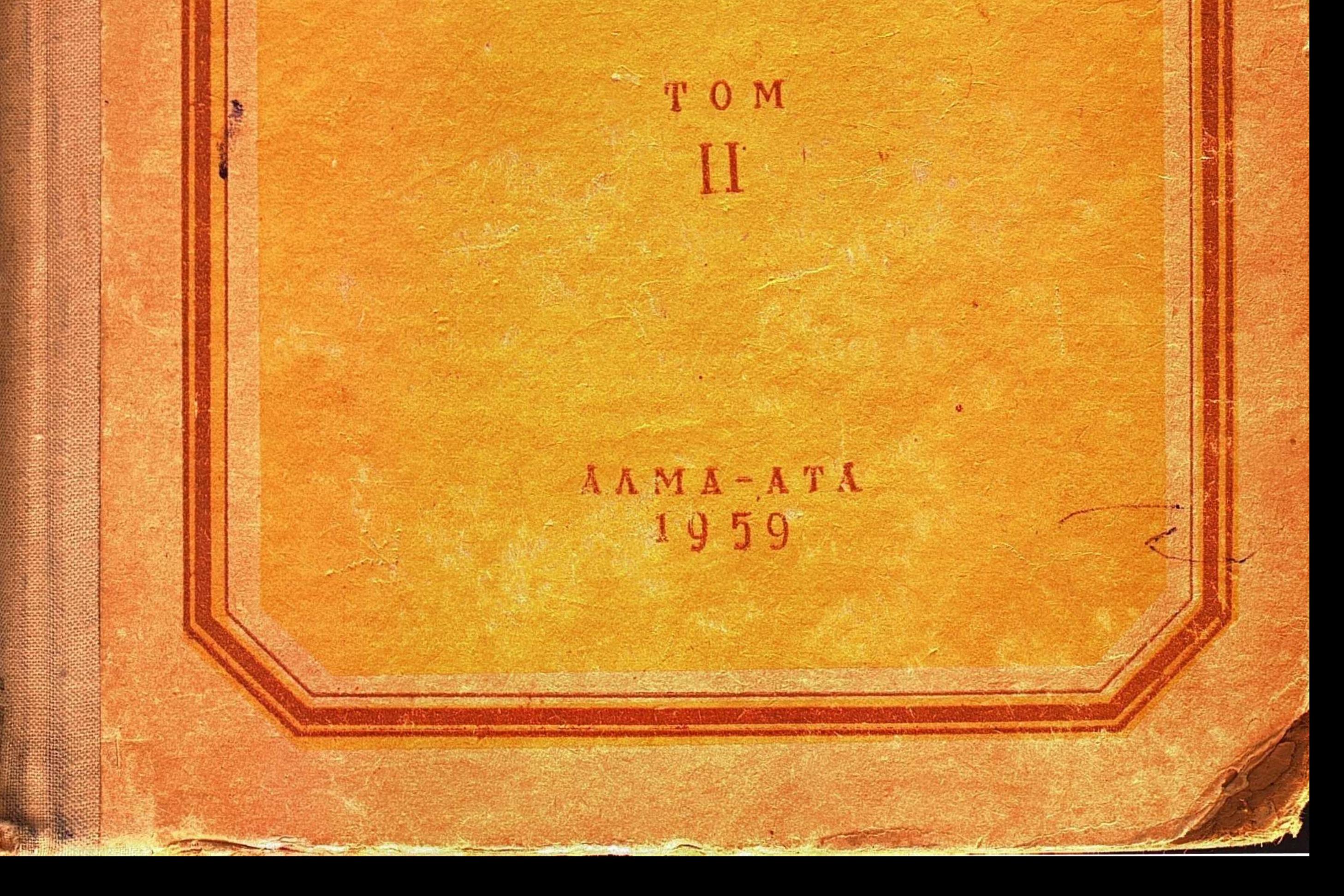

АҚАДЕМИЯ НАУҚ ҚАЗАХСҚОЙ ССР

Институт почвоведения

## В. М. БОРОВСКИЙ, Э. Б. АБЛАКОВ, К.Я. КОЖЕВНИКОВ, К. Д. МУРАВЛЯНСКИЙ

# ДРЕВНЯЯ ДЕЛЬТА СЫР-ДАРЬИ И СЕВЕРНЫЕ КЫЗЫЛ-КУМЫ

Почвенно-мелиоративные условия и проблема сельскохозяйственного освоения

TOM II

 $\mathcal{A}(\mathcal{A})$  and  $\mathcal{A}(\mathcal{A})$ 

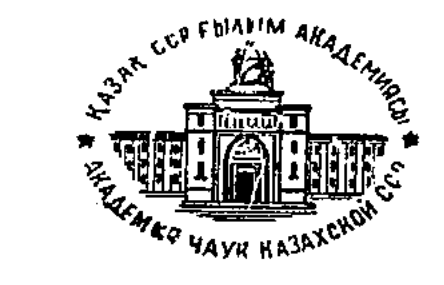

 $\frac{M3\#TEMbCTBO}{A\mu\alpha-ATa}$  наук казахской сср $A\mu\alpha-ATa$  — 1959

#### АННОТАЦИЯ

Второй том монографии «Древняя дельта Сыр-Дарьи и Северные Кызыл-Кумы». написанный под руководством В. М. Боровского, содержит заключительный раздел второй части монографии, посвященной характеристике почвенного покрова, и третью часть, в которой рассмотрены вопросы районирования и агромелиоративных мероприятий по освоению земельных фондов территории.

Второй том составлен коллективом авторов: В. М. Боровским написаны главы 11, 14, 15, 17, 18, глава 12 (раздел 3), вводные замечания к третьей части и выводы; К. Я. Кожевниковым — глава 12 (разделы 1 и 2); Э. Б. Аблаковым — глава 13; К. Д. Муравлянским - глава 16.

Монография рассчитана на специалистов, интересующихся вопросами географии, почвоведения, гидрогеологии, ирригации, сельского хозяйства, строительства и хозяйственного освоения Центрального Турана, а также аналогичных районов Юго-Востока. CCCP.

> Ответственный редактор член-корреспондент Академии наук Казахской ССР А. И. БЕЗСОНОВ

## YACT b II ПОЧВЕННЫЙ ПОКРОВ

### ОСНОВНЫЕ ЧЕРТЫ ГЕНЕЗИСА И ЭВОЛЮЦИИ ПОЧВ ДЕЛЬТЫ СЫР-ДАРЬН

## $\Gamma$ лава 11

## ЗАПАСЫ И СОСТАВ ОРГАНИЧЕСКОГО ВЕЩЕСТВА

По мнению М. М. Кононовой (1951, стр. 7), вопрос о понвенном перегное - комплексный вопрос, и для всестороннего его изучения необходимо участие представителей различных дисциплин: почвоведов, микробиологов, зоологов, физиологов растений, агрономов, химиков, физико-химиков и т. д. Успехи в развитии учения о почвенном гумусе находятся в теснейшей зависимости от прогресса теории и методики перечисленных наук.

Не останавливаясь на истории учения о гумусе, отметим, что последние десятилетия развитие этой проблемы протекало в направлении исследования происхождения, состава, строения и свойств гумусовых веществ и выяснения географических закономерностей гумусообразования в почвах. В настоящее время имеется обширнейшая литература, в тсм числе и ряд крупных обобщающих сводок (Тюрин, 1937; Ваксман, 1936; Кононова, 1951; Тюрин с сотрудниками, 1951, и др.), накоплен очень большой материал о природе гумусовых веществ, разработан ряд оригинальных методов исследования. Не вызывает сомнений, что учение о почвенном перегное превратилось в самостоятельную и очень обширную отрасль знания, и сколько-нибудь полное освещение вопроса о почвенном гумусе возможно только в специальной работе и специалистами в этой новой области. По этой причине всестороннего изучения почвенного гумуса дельтовых почв нами не производилось; однако, учитывая громадное значение перегноя в процессах формирования плодородия и выявленные к настоящему времени географические закономерности изменения состава и количества гумуса в почвах различных зон (Тюрин, 1937, 1949, 1951), ниже, по имеющимся в нашем распоряжении ограниченным данным, кратко рассматривается вопрос о запасах и составе гумуса в плане географических сравнений и выявления различия его количественного содержания в дельтовых почвах.

#### 1. ЗАПАСЫ ГУМУСА В ПОЧВАХ ДЕЛЬТЫ

В основу подсчета запасов мы положили все имеющиеся у нас оп ределения\* валового содержания гумуса в почвах дельты Сыр-Дарьи.

\* Анализы по методу И. В. Тюрина.

выполненные в процессе детальных почвенных съемок и при стационарных исследованиях (табл. 1).

Таблица 1

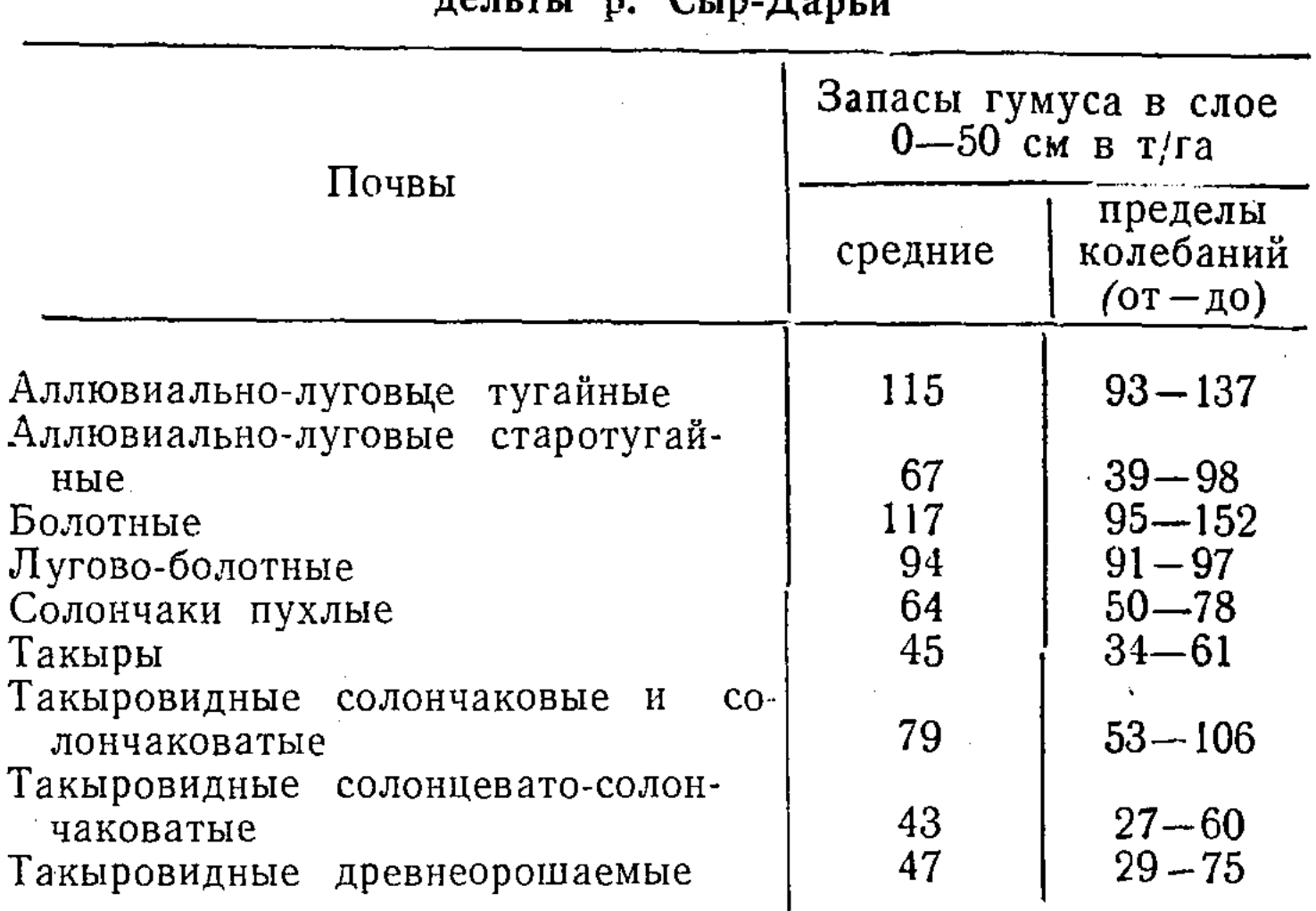

Средние запасы гумуса в основных группах почв древней

На основе данных таблицы 1 можно сделать вывод, что наибольшими запасами органического вещества обладают болотные, аллювиально-луговые тугайные и лугово-болотные почвы. Аллювиально-луговые старотугайные (опустынивающиеся) почвы и солончаки имеют почти одинако вый и значительно меньший запас гумуса. Хотя последние почвы распространены в обводненной области дельты, но их мсжно рассматривать как первую стадию опустынивания. Таким образом, на данной стадии происходит уменьшение запаса гумуса в верхнем полуметре почвы от 94—117 т/га (у влажных почв с обильным растительным покровом) до  $67-64$  т/га (у опустынивающихся почв с разреженным травостоем). Типичные пустынные почвы (такыры, такыровидные солонцевато-солончаковатые и древнеорошаемые) характеризуются дальнейшим снижением запасов гумуса до 43-47 т/га. Несколько особняком располагаются такыровидные солончаковые и солончаковатые почвы под зарослями черного саксаула на прирусловых валах р. Джана-Дарьи. Они отличаются несколько более высоким содержанием гумуса, чем остальные пустынные почвы. Это можно объяснить тем, что в древнее русло периодически попадают воды разливов Сыр-Дарьи и поэтому почвы находятся в несколько лучших условиях увлажнения, чем другие, расположенные среди глинистых равнин, удаленных от русел. Растительность близ Джана-Дарьи (черносаксаулово-солянковая ассоциация) значительно богаче, нежели растительность глинистых равнин (биюргуновая ассоциация) в стороне от русла, что, видимо, обеспечивает здесь поступление в почву значительно больших количеств органического вещества. Сравнивая полученные данные с результатами определения запасов гумуса в почвах нашей страны (Тюрин, 1949, стр. 87), можно видеть, что пустынные почвы древней дельты по этому признаку близки к светлым сероземам. Влажные же дельтовые почвы (аллювиально-луговые (тугайные), лугсво-болотные и болотные) значительно богаче сероземов и по запасам гумуса близки к каштановым почвам. Следовательно, повышенное пойменное увлажнение, даже в условиях климатического режима пустынной части сероземного пояса, способствует накоплению в почвах значительных запасов органического вещества. Однако запасы гумуса влаж-

ных дельтовых почв крайне непрочны, на первых же стадиях обсыхания отдельных участков обводненных районов дельты они резко снижаются приблизительно в два раза, а при установлении длительного пустынного режима - до величин, характерных для светлых сероземов.

При орошении риса в условиях оптимальной температуры и ограниченного доступа кислорода на затопленных полях, как говорилось выше, усиленно развиваются сульфатредуцирующие микроорганизмы, которые используют органическое вещество почвы в качестве энергетического материала, что вызывает довольно значительное снижение запасов гумуса в орошаемых (рисовых) болотных почвах за летний период (табл. 2).

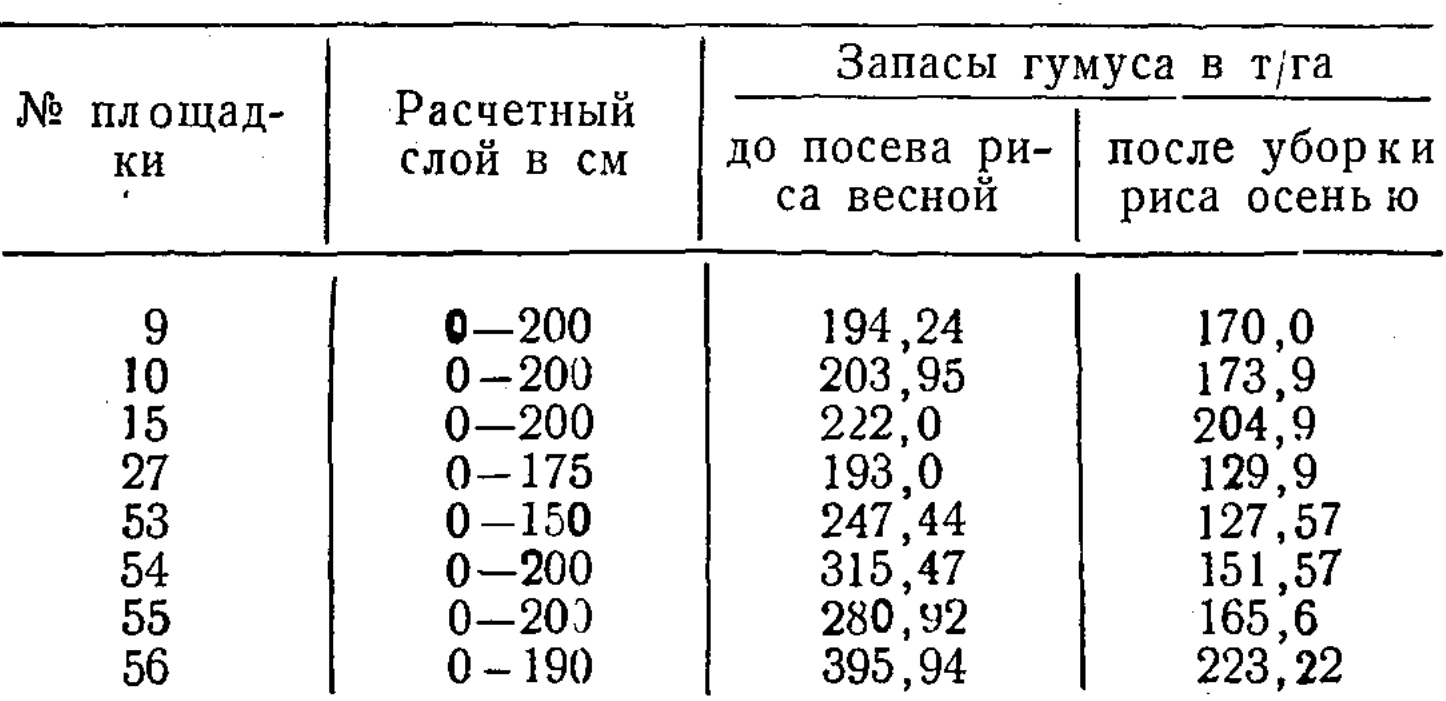

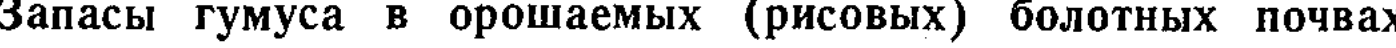

Цифры таблицы 2 свидетельствуют о крайней неустойчивости запасов гумуса в гидроморфных (используемых под культуру риса) почвах дель-TЫ.

На основе приведенных данных можно сделать вывод, что высокий запас гумуса во влажных дельтовых почвах не может рассматриваться как результат длительных процессов его накспления, аналогично черноземным и каштановым почвам степей. Гумус здесь создается за короткие сроки; причина этого - очень интенсивно идущие процессы гумификации огромных масс органического вещества, поступающего в почву при ежегодном сезонном отмирании однолетних растений, и обильного опада многолетников - пышной дельтовой растительности. Одновременно с энергичной гумификацией здесь быстро протекают и процессы минерализации органического вещества, и запас гумуса в почве непрерывно обновляется. Следовательно, для влажных дельтовых почв сероземного пояса характерна особенно высокая активность биологического круговорота эле ментов, особенно высокое «напряжение жизни» (Вернадский). Отсюда можно сделать вывод, что получению высоких урожаев и мировых рекордов по урожайности ряда ценнейших культур (хлопчатника, риса и др.) на влажных орошаемых поемно-дельтовых почвах Средней Азии и юга Казахстана (районы Аму-Дарьи, Сыр-Дарьи, Зеравшана, Вахша, Каратала) способствовало исключительно высокое потенциальное плодородие этих почв, которое благодаря мастерству новаторов земледелия было эффективно использовано. При такой высокой биогенности почвообразовательного процесса и активности биологического круговорота создаются исключительно благоприятные условия для управления почвенным плодородием в данных районах.

Таблица 2

#### 2. СОСТАВ ОРГАНИЧЕСКОГО ВЕЩЕСТВА

Качественный состав гумуса принято характеризовать соотношением между органическим углеродом и азотом (Тюрин, 1949, стр. 89); а также на основе фракционного состава гумуса с помощью анализа, по методу И. В. Тюрина (1951), основанного на представлении о различной растворимости отдельных фракций гуминовых кислот и фульвокислот и различном соотношении между ними в почвах различных зон.

По характеру методики анализов полученные с их помощью величины могут рассматриваться лишь как относительные для сравнения при широких географических сопоставлениях (табл. 3).

Сопоставляя приведенный материал со средними данными для почв СССР (Тюрин, 1949, стр. 89), можно видеть, что влажные дельтовые почвы в верхних горизонтах имеют соотношение между органическим углеродом и азотом несколько более широкое, чем это характерно для сероземов, а по валовым запасам гумуса приближаются к каштановым почвам. Но в более глубоких горизонтах, наряду со снижением содержания гумуса, происходит сужение указанного соотношения до 5-7, что уже обычно для Опустыненные же варианты почв (такыровидные)  $xa$ сероземов. рактеризуются некоторым сужением этого соотношения, по сравнению с глажными дельтовыми почвами, до величин, характерных для сероземов, и даже несколько более низких.

Резкие колебания полученных цифр в некоторых разрезах, по нашему мнению, следует отнести за счет неточностей определения как гумуса, так и азота в образцах с общим невысоким содержанием органического вещества. К оценке подобного рода величин следует подходить очень осторожно, путем сопоставления целых серий определений. Исходя из этого нами и проведено (табл. 3) достаточно большое число анализов.

Для суждения о групповом и фракционном составах гумуса мы располагаем немногими разведочными анализами, так как их выполнение при общем невысоком содержании гумуса в данных почвах и одновременной исключительной обогащенности известью представляется делом очень сложным.

Результаты этих определений приведены в таблице 4 для нескольких важнейших видов почв дельты. Сопоставляя данные этой таблицы с характеристикой почв СССР (Тюрин, 1949, стр. 94), видим, что по соотношению между гуминовыми кислотами и фульвокислотами почвы дельты ближе к степным почвам, чем к сероземам, а по соотношению между гуминовыми кислотами и нерастворимым остатком, которое во всех образцах ниже единицы, они ближе к сероземам, чем к степным почвам, у которых это соотношение больше единицы. По фракционному составу гумус дельтовых почв ближе всего к гумусу сероземов. Среди гуминовых кислот преобладают 2-я и 3-я фракции; 1-я фракция гуминовых кислот, непосредственно растворимая в щелочи, либо отсутствует, либо содержится в минимальном количестве. Среди фульвокислот - в минимуме 1-я фракция, также растворимая в щелочи  $(\text{табл. } 4).$ 

Фракционный состав гумуса отвечает почвам, насыщенным кальцием, обладающим минимальным количеством свободных гуминовых кис-ЛОТ.

Приведенный краткий обзор запасов и состава гумуса почв древней дельты р. Сыр-Дарьи позволяет сделать вывод, что как по запасам, так и по фракционному составу и соотношению между органическим углеродом к азотом гумус данных почв имеет природу, характерную для сероземног пояса Средней Азии. Но в условиях повышенного пойменного увлажнени:

## Таблица 3

## Содержание органического углерода и азота в почвах древней

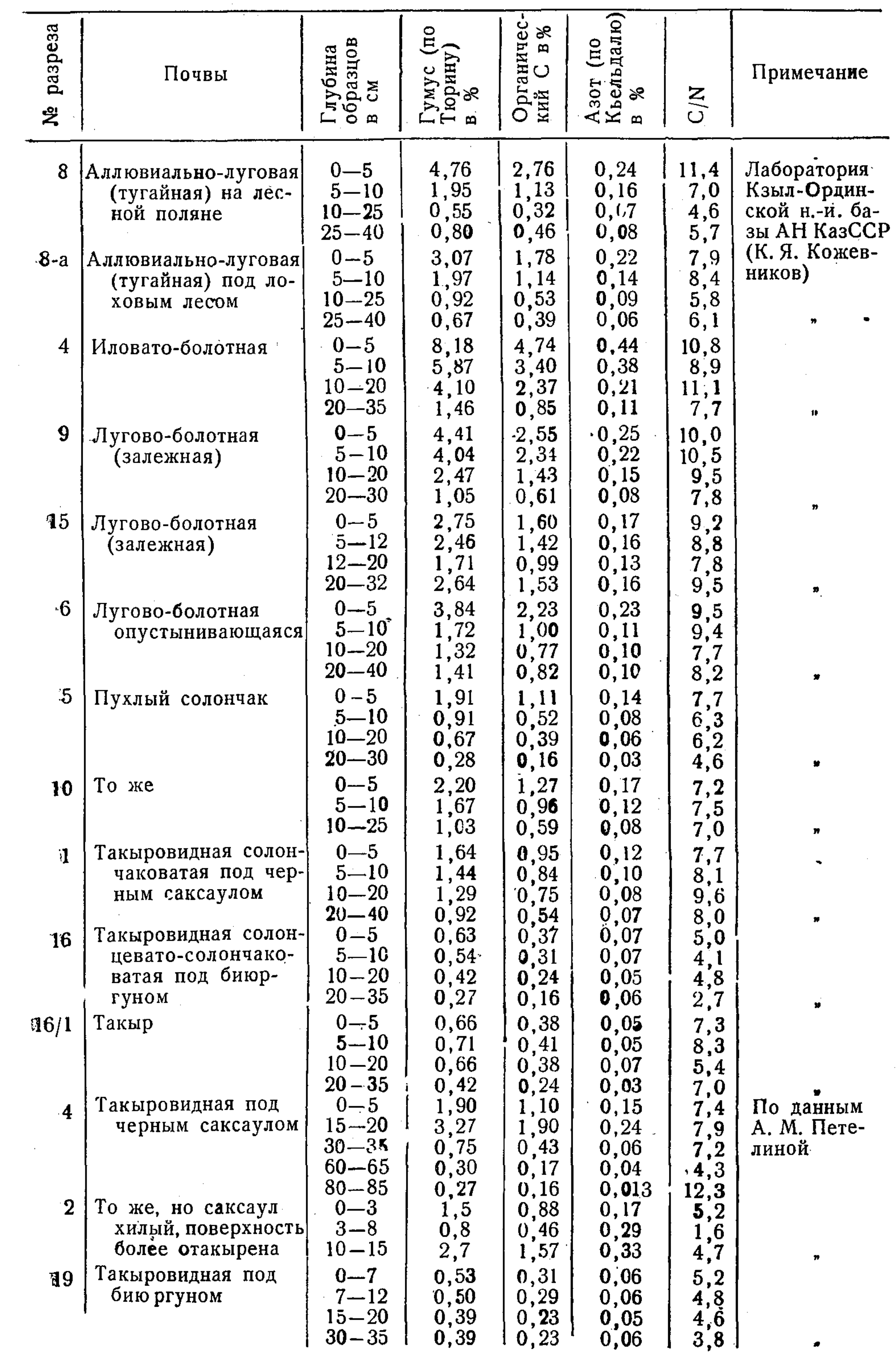

C:\Documents and Settings\dzkh\ \\drevnya 1959g+ \Drevnaia Delta T2.tif\_page 10

 $\sim$ 

## Групповой и фракционный состав гумуса в почвах древней дел

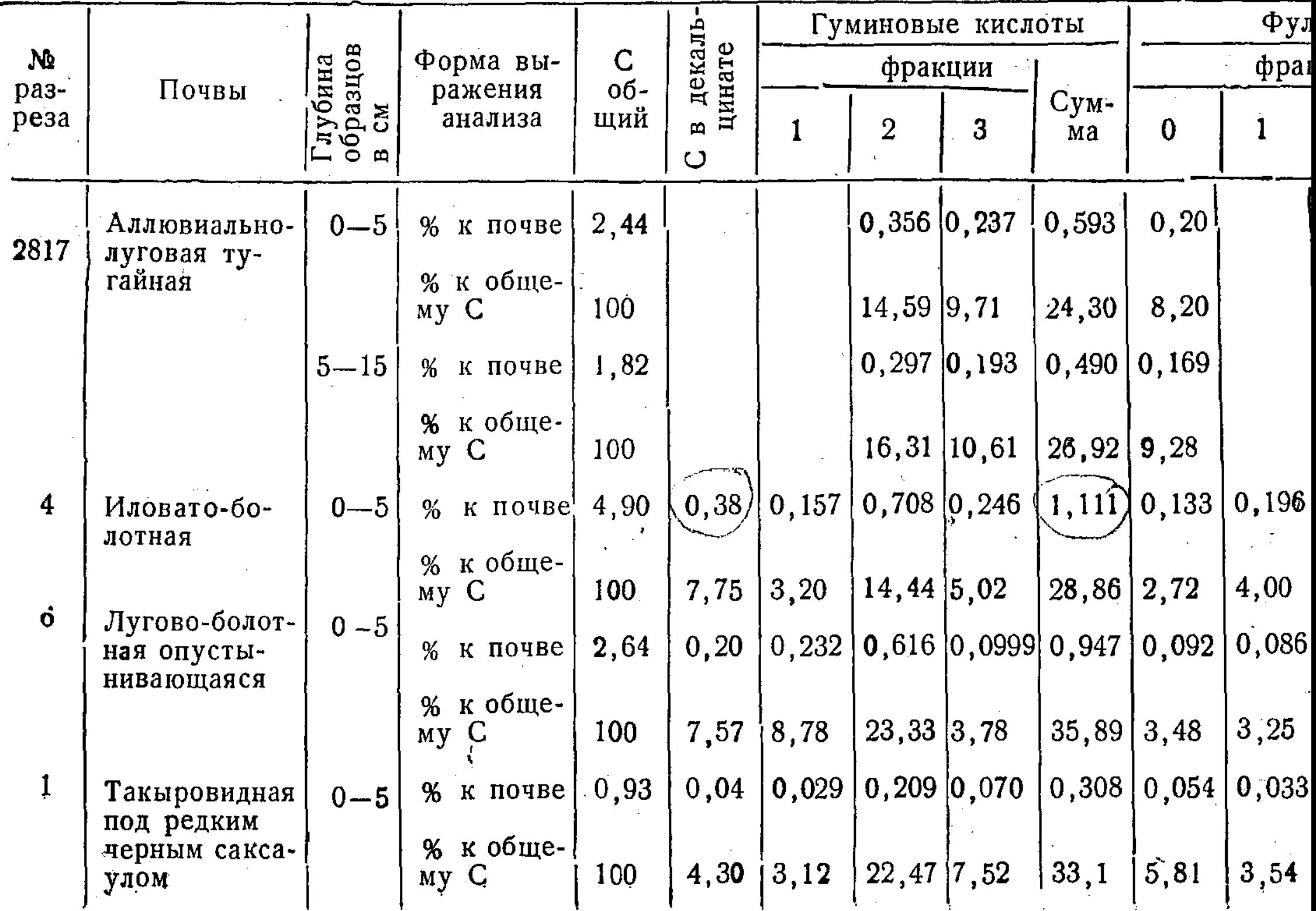

## Глава 12

## ВОДНО-СОЛЕВОЙ РЕЖИМ ОСНОВНЫХ ТИПОВ ПОЧВ ДЕЛЬТЫ

Изучение водно-солевого режима почв древней дельты Сыр-Дарьи проводилось на специальных стационарных площадках, большая часть которых расположена вдоль меридиана, проходящего через ст. Терень-Узяк в направлении, нормальном к руслу реки. С юга на север площадки располагались следующим образом: площадка 1 была заложена близ сухого русла Джана-Дарьи на такыровидных солончаковатых почвах под саксаулом; площадка 1-а - там же на такыровидных древнеорошаемых почвах; площадка 2-а — на лугово-болотных почвах под разнотравно-вейниковой растительностью; площадка 2-б — на залежных лугово-болотных почвах из-под риса; площадка 15 — на залежных лугово-болотных почвах из-под огородно-бахчевых культур; площадка 14 — на старозалежных лугово-болотных почвах под изреженным тростником; площадка 7 - на пухлом солончаке с редкими кустами тамарисков; площадка 6 - на опустынивающихся лугово-болотных почвах под отмирающим тростником; площадка 5 — на пухлом солончаке без растительности; площадка 4 — на луго во-болотных залежных почвах; площадки 8 и 8-а - на аллювиально-луговых тугайных почвах прируслового вала под густыми зарослями лоха  $(8-a)$  и на лесной поляне (8); площадка  $10$  — на пухлом солончаке близ рисовых посевов; площадка 9 - на лугово-болотных залежных почвах из-под риса; площадки 16 и 16/1 — на Дарьялык-Такыре на такыровидных солонцевато-солончаковатых почвах под бию ргуном (16) и на небольшом пятне такыра (16/1); площадка 16 была в нескольких десятках метров от площадки  $16/1$  (рис. 1). Кроме того, близ г. Кзыл-Орды, в колхозе «Кооператср», были заложены дополнительно площадки: 1-к - на солончаке близ крупного магистрального канала; 4-к - на лишенном растительности солончаковом пятне близ орошаемого участка;  $2-x$  — на лугово-болотной почве под рисом; 3- на старозалежной лугово-болотной почве близ действующего картового оросителя.

Наблюдения производились на площадках на меридиане Терень-Узяка с 1947 по 1951 г. (по сезонам года), а затем один раз в год (осенью), и с 1949 г. — на площадках в колхозе «Кооператор»\*.

<sup>\*</sup> Наблюдения проводились автором главы К. Я. Кожевниковым при участии П. И. Шлеймовича, Р. К. Даутова, К. Д. Шин, Н. Е. Петровской и П. В. Телятниковой. Аналитическую часть работы выполнили З. Т. Гудалова, И. С. Дурлештер, С. К. Кожевникова, Л. А. Ни, Л. Т. Галкина, А. С. Кудрявцева, П. И. Захаров, А. П. Иванова, С. Т. Борисова. В третьем разделе этой главы приводятся краткие сведения о наблюдениях водно-солевого режима орошаемых почв, находящихся под рисом, которые были сделаны в колхозе «Кантонская Коммуна» И. Д. Шараповым при участии А. П. Мартынова, И. П. Чжен, Н. И. Ким; данный раздел написан В. М. Боровским.

В основу исследования был положен метод отбора  $\pi$ poo сплошной колонной, без пропусков, рекомендованный В. А. Ковдой. В связи с крайней пестротой наслоений аллювия залеганием линзовидным  $\mathbf{M}$ выклинивающихся прослоев, на коротком расстоянии, отбор проб буром с одних и тех же глубин дал неудовлетворительные результаты. Пробы попадали на границы слоев, a влажность и засоленность  $\Pi$ <sup>O</sup> профилю почвы были тесно связаны с ее механическим составом. Поэтому пробы отбирались в шурфах с учетом ханаслоений, рактера затем шурф засыпался той же землей, в той же последовательности наслоений, как они были извлечены. При повторном возобновлялся, отборе шурф передняя стенка его зачищалась на метр и повторные пробы отбирались  $\Pi{\rm O}$ свежему срезу. На солончаках, где в горизонтах верхних степень варьирования засоленности очень велика, даже на относиоднородных пятнах, тельно для этих верхних слоев у  $\pi$ eредней стенки отбиралось  $\Pi$ <sup>O</sup>  $25-40$  проб через 0,5 м, и уже из них отбиралась средняя проба для анализа; частично анализ делался из всех проб индивидуально, что указано в тексте.

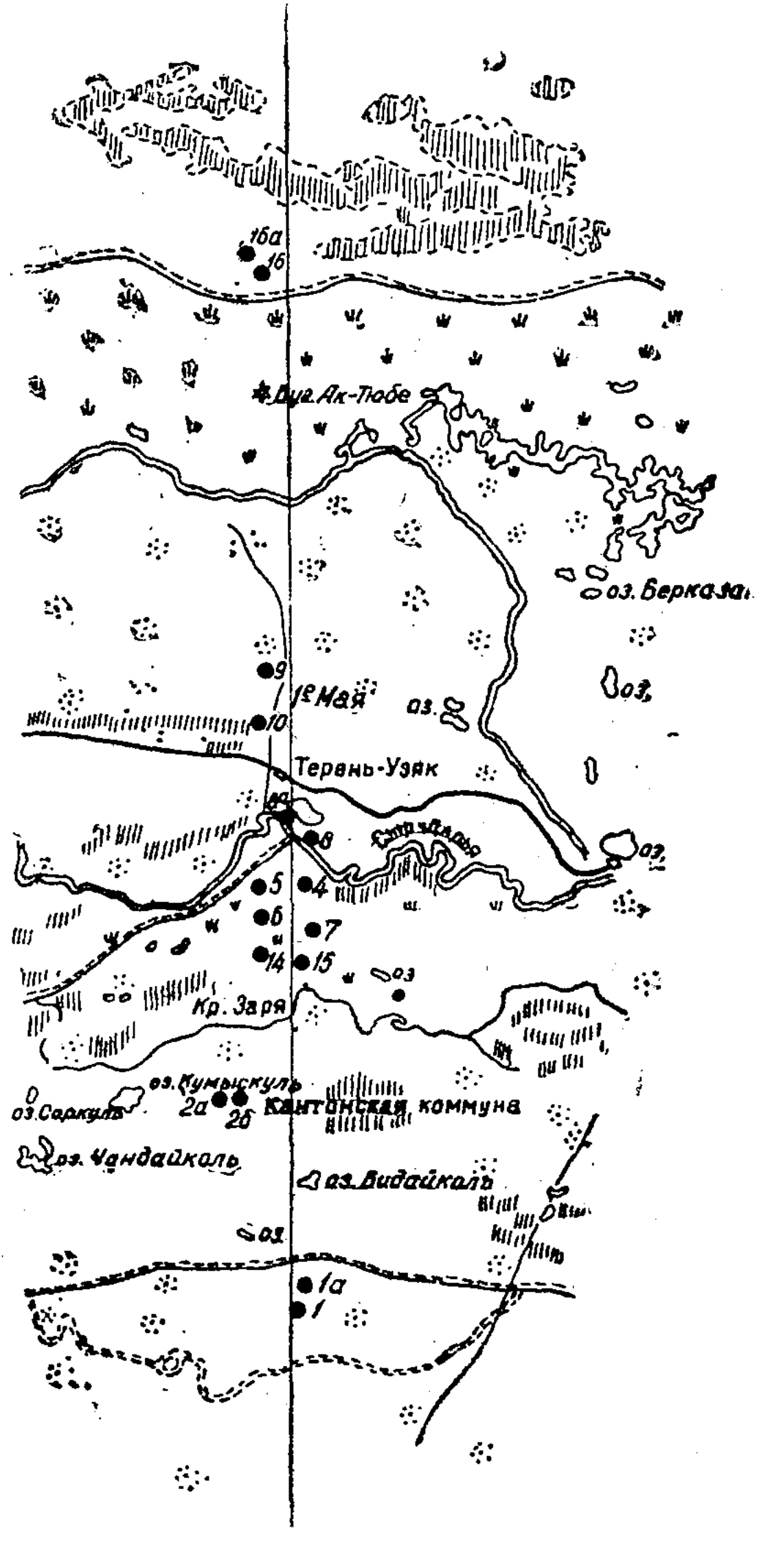

Рис. 1. Схема расположения стационарных площадок Терень-Узякского створа.

#### 1. ВОДНЫЙ РЕЖИМ

### Динамика влажности аллювиально-луговых тугайных почв

Наблюдениями за полевой влажностью аллювиально-луговых (тугайных) почв (площадки 8 и 8-а) в течение четырех лет (с 1947 по 1951 г.) установлена ее сравнительная устойчивость и значительная насыщенность профиля влагой, о чем свидетельствуют результаты определений по сезонам года (табл. 5).

Такая повышенная влажность аллювиально-луговых тугайных поче обусловлена близостью к поверхности грунтовых вод, что характерно для почв данного ландшафта. Уровень грунтовой воды по срокам наблюдений колебался здесь от 1,7 до 2,9 м (рис. 2).

C:\Documents and Settings\dzkh\ \\drevnya 1959g+ \Drevnaia Delta T2.tif\_page 14

Полевая, гигроскопическая, максимальная гигроскопическая влажность и максимальная молектроскопическая, максимальная почв площадок 8 и 8-а Терень-Узякского створа (в % к абс. су.

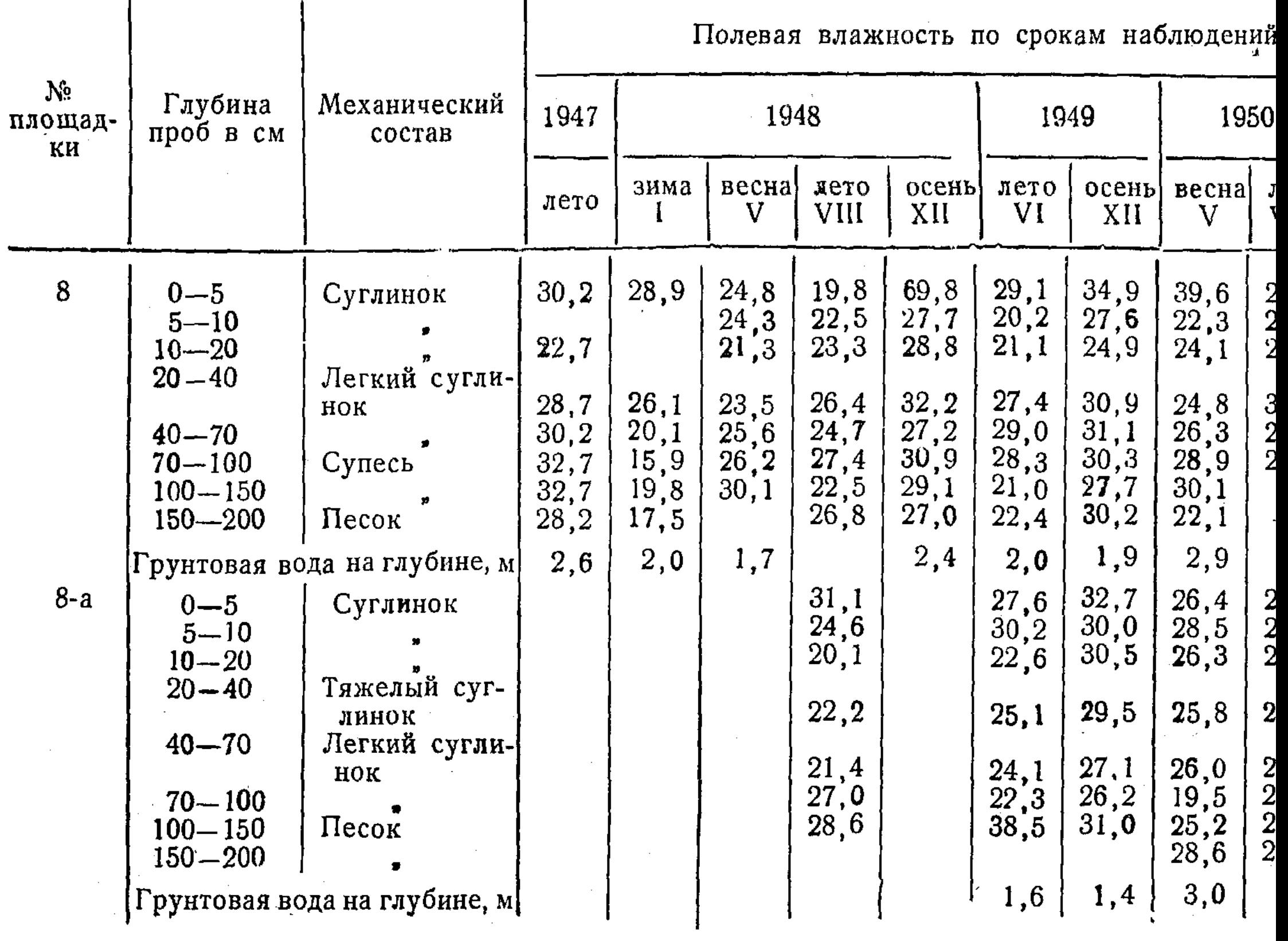

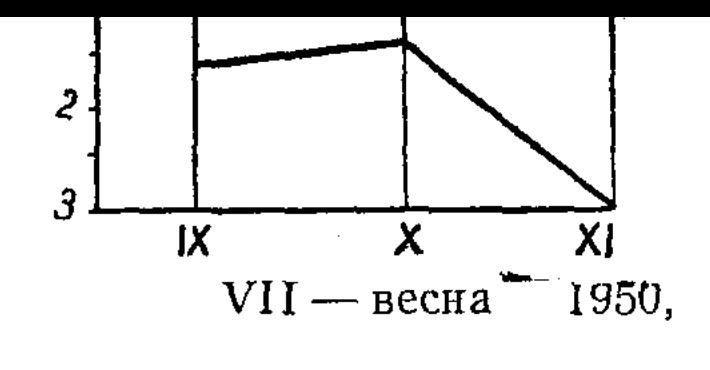

пень минерализации грунтовых вод в г/л. б - глубина залегания грунтовых вод в метрах. Сроки наблюдений: I - лето 1947,  $II$ — зима 1948, III — весна 1948, IV — осень 1948, V — лето 1949, VI — осень 1949, VIII — весна 1951,  $IX$  — лето 1949,  $X$  — осень 1949. XI — весна 1950.

Полевая влажность описываемых почв, несмотря на легкий механический состав нижней части профиля, за весь период наблюдений была в пределах от 20 до 35% (весовых). Исключение составляют зима 1948 г. и лето 1950 г., когда в отдельных прослойках (70—80 см), и особенно в нижней части профиля, увлажненность была заметно меньше указанных пределов по сравнению со всеми остальными сроками наблюдений. Исключительно резкое повышение влажности до 69,8% в слое 0—5 см в декабре 1948 г. надо объяснить скоплением влаги в форме льда.

Полевая влажность аллювиально-луговых почв отличается сравнительной равномерностью и устойчивостью на всех сроках наблюдений по всему профилю. Гигроскопическая, максимальная гигроскопическая влажность и максимальная молекулярная влагоемкость закономерно коррелирует с механическим составом отдельных прослоек, что подтверждает общеизвестные положения. Так, например, повышенная гигроскопическая влажность слоев до глубины 40 см (по сравнению с более глубокими) была обусловлена более тяжелым механическим составом верхней части профиля и отчасти его засолением. Засолением можно объяснить и весьма высокую максимальную гигроскопическую влажность в слоях 0-5 и 5-10 см. В супеси и песках ординарная и максимальная гигроскопическая влажность резко уменьшается до величины  $2,3$ —0,7%.

Максимальная молекулярная влагоемкость изменяется сверху вниз более плавно, но зависимость ее от механического состава несколько затушевывается пылеватыми фракциями. Некоторое повышение ее в трех верхних прослойках связано с их засолением.

Степень увлажнения почв описываемых площадок во много раз превышает так называемую предельную полевую влагоемкость, устанавливаемую опытами для большинства легких песчаных почв. У аллювиально-луговых почв это обусловлено преобладанием пылеватых фракций над остальными фракциями до глубины 100—140 см. Эта особенность характерна для лёссовых и аллювиальных отложений вообще и низовий р. Сыр-Дарьи в частности.

Более отчетливое представление о состоянии увлажнения этих почв по срокам наблюдений и динамике влажности во времени по отдельным

слоям и профилю в целом дают вычисленные средневзвешенные проценты (табл. 6), а также результаты подсчета общего запаса влаги в тоннах на тектар.

Таблица 6

Полевая влажность на площадке 8 послойно (в средневзвешенных % на абс. сухую почву)

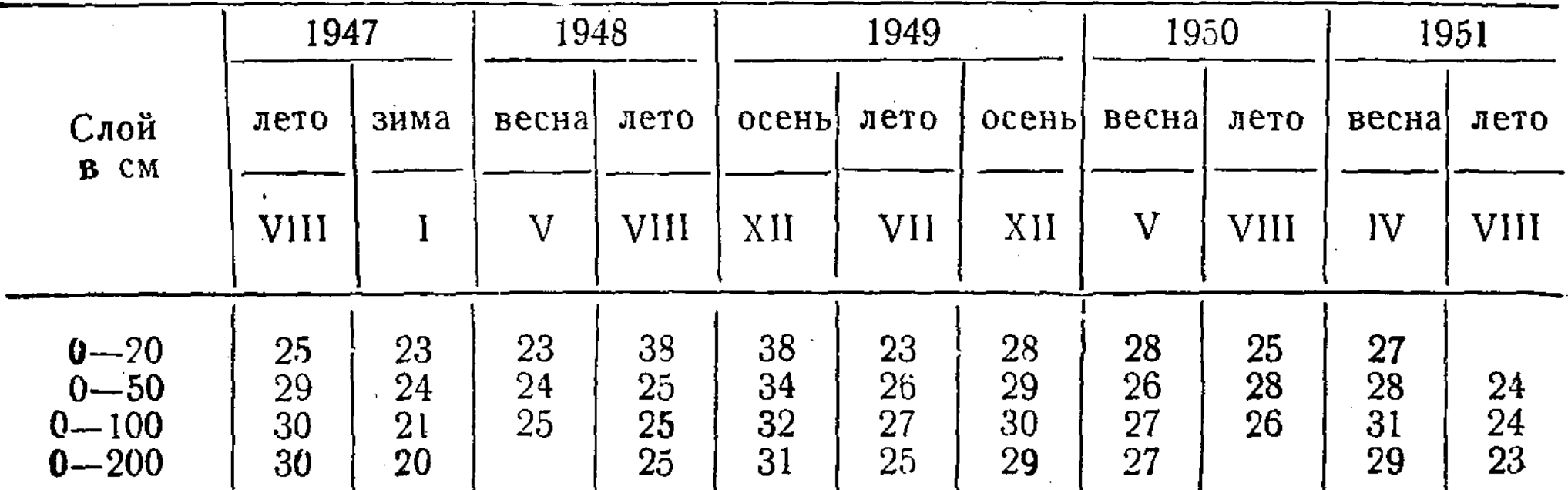

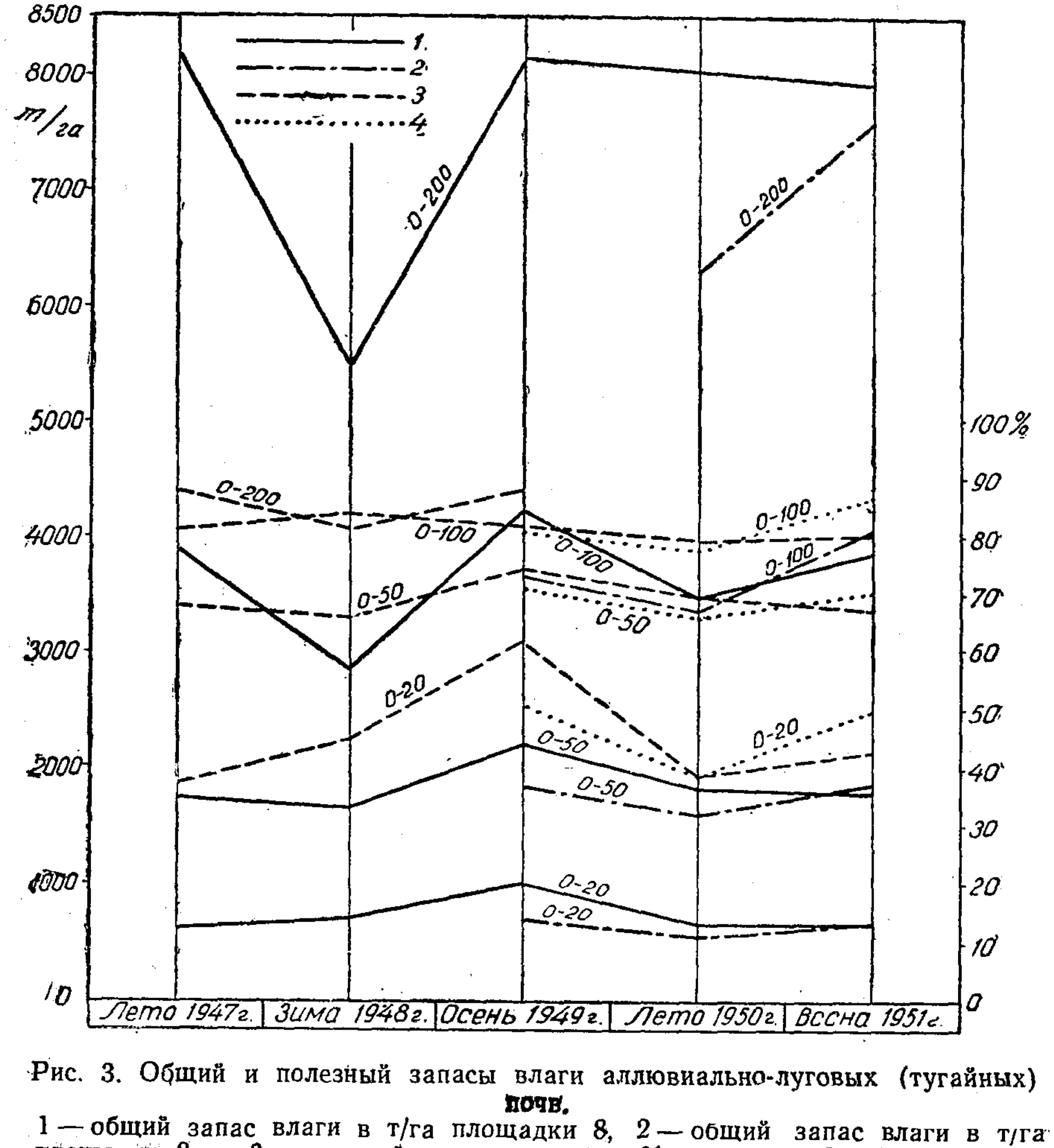

площадки 8-а, 3-полезный запас влаги в % площадки 8, 4-полезный запас влаги в % площадки 8-а.

Результаты вычислений даются для удобства сопоставления только по пяти срокам наблюдений из одиннадцати (площадка 8) и по трем срокам из семи (площадка 8-а). Эти результаты наглядно представлены на рисунке 3.

Как видно из приведенных данных, вычисленная послойно полевая влажность в виде средневзвешенных процентов и установленный общий запас влаги (в тоннах на гектар) подвержены некоторым колебаниям по сезонам года. Так, например, для слоя 0-20 см и по профилю в целом наименьшая степень увлажнения отмечается в летние и поздневесенние сроки, а наибольшая - осенью и рано весной.

Разумеется, что такой же характер распределения по сезонам года имеют и общий и полезный запасы влаги.

По профилю аллювиально-луговых тугайных почв в целом отмечает ся количественно весьма высокое и сравнительно устойчивое увлажнение. Во всех сроках наблюдений оно значительно превышает степень влаж ности всех остальных почв створа. Такое повышенное увлажнение аллювиально-луговых тугайных почв несколько не вяжется с легким механическим составом нижней части профиля этих почв, представленной супесью и песком, отличающихся, как известно, меньшей влагоемкостью и водо подъемной способностью. Но учитывая свойственную типичным супесчаным\* почвам низкую предельную влагоемкость, колеблющуюся в пределах 3—6% (весовых), мы вправе ожидать значительно меньших величин полевой влажности и запасов влаги в тугайных почвах, даже при близком к поверхности залегания зеркала грунтовых вод, что было отмечено наблюдениями.

Зысокую полевую влажность как по степени, так и высоте смачивания профиля аллювиально-луговых почв надо рассматривать как капиллярную влажность, несмотря на подстилание таких почв с небольшой глубины легкими грунтами; значительная водоподъемная способность этих почв обусловлена высоким содержанием пылеватых частиц, преимущественно крупной пыли, обладающей способностью весьма высоко поднимать по капиллярам влагу.

Вместе с интенсивным увлажнением профиля в таких почвах сохраняется еще значительная часть пор, занятых воздухом, т. е., как показывают расчеты\*\*, довольно высокая аэрация.

Промежутки, свободные от капиллярно поднявшейся влаги, составляют около 30-40% от общей скважности. Этим и объясняется отсутствие ясных признаков заболачивания на большей части профиля, за исключением слоя, погруженного в грунтовые воды.

Расчеты общего и мертвого запаса влаги для аллювиально-луговых тугайных почв послойно и по профилю в целом указывают на наличие у них большого и устойчивого полезного запаса влаги, составляющего около 80—85% от общего запаса. Исключение составляет лишь верхний слой 0—20 см, где полезный запас колеблется сколо  $50\%$  (рис. 3).

Из приведенных данных видно, что по профилю аллювиально-луговых псчв обеспечивается постоянный восходящий ток влаги за счет близкозалегающих к поверхности грунтовых вод, отличающихся слабой минерализацией  $(0,8-0,9)$  г/л).

\* Т. е. содержащим относительно меньшие количества пылеватых частиц.<br>\*\* Почвенная влага тугайных почв при среднем содержании в 25% (весовых), при объемном весе в 1,3 будет занимать 32% от объема почвы. Таким образом, на занятых воздухом пустот будет оставаться (50-32) 18% объема почвы, или около 35% от общей скважности.

Подъем грунтовых вод по капиллярам, связанный здесь с испарением влаги преимущественно путем транспирации, прекращается лишь после отмирания травянистой растительности и промерзания почвы с поверхности. Промерзание засоленных почв, как известно, происходит при температуре заметно ниже 0° в силу замерзания солевых растворов при более низкой температуре, а почвенный раствор верхних слоев этой засоленной почвы и представляет собой солевой раствор. Наблюдениями 1948 г. было отмечено в декабре и январе их промерзание до 35—40 см.

Аллювиально-луговые тугайные почвы площадок 8 и 8-а имеют характерные признаки и свойства: трехъярусность профиля (суглинистого до глубины 30-40 см, пылевато-супесчаного в средней части и тонкопесчано-пылеватого внизу); сравнительно выравненный объемный и удельный веса; постоянство увлажнения профиля и большие (общий и полезный) запасы влаги на всю глубину, что зависит от близости к поверхности зеркала опресненных грунтовых вод.

## Динамика влажности солончаков

По степи увлажнения профиля, по влажности его отдельных слоев и -общей изменчивости увлажнения по сезонам года исследованные солончаки можно разделить на две группы. Солончаки, удаленные от орошаемых земель (площадки 5 и 7 Терень-Узякского створа), должны быть отнесены в группу весьма слабо увлажненных. Солончаки, расположенные в зоне орошения (площадка 10 Терень-Узякского створа и площадки 1-к, 4-к и 11-к колхоза «Кооператор»), принадлежит к группе солончаков, более интенсивно увлажненных, причем солончак площадки 10 занимает некоторое промежуточное положение.

Отмеченные особенности режима влажности солончаков находятся в прямой зависимости от глубины залегания грунтовых вод.

Верхняя двухметровая часть профиля солончаков площадок 5 и 7, судя по данным их полевой влажности (табл. 7), за время наблюдений не имела связи с грунтовыми водами, залегающими здесь на значительной глубине (до 6—8 м), в силу чего режим влажности самых верхних слоев этой группы солончаков был подвержен по сезонам года существенным колебаниям. Летом такие слои сильно просыхают, а поздней осенью, зимой и рано весной увлажняются за счет осадков и поглощения парообразной влаги из воздуха. В сухие и жаркие периоды года полевая влажность снижается в них до пределов, близких к простой гигроскопической влажности. Практически сыпучие тела с такой слабой степенью увлажнения считаются сухими.

Частая изменчивость литологического состава отдельных прослоек резко изменяет и содержание воды в почве, но в однородных прослойках она мало изменялась за весь период наблюдений.

К числу таких прослоек на площадке 5 можно отнести супесь на глубине 120—150 см и песок на глубине 100—120 см и 150—200 см. В прослойке супеси на 120—150 см полевая влажность за период наблюдений держалась по сезонам года в пределах от 1,6 до 9,5%, и только осенью 1949 г. вышла из границ максимальной гигроскопической влажности, равной для слоя супеси 7,5%, но не превышала его максимальную молекулярную влагоемкость  $(12,3\%)$ . Такое же примерно устойчивое увлажнение было зарегистрировано и в указанных выше двух прослойках песка (100-120 см и 150-200 см). Аналогичное отмечается и в некоторых других прослойках этого солончака, более тяжелых по механическому составу. Так, например, супесь на тлубине 120-150 см и тяжелый сугли-

пределах 50—70 см при более высоких абсолютных показа-HOK B телях полевой влажности сохраняли ее в амплитуде колебаний между максимальной гигроскопической влажностью и максимальной молекулярной влагоемкостью.

Устойчивое слабое увлажнение прослойков имело место и в профиле солончака площадки 7 на глубине  $20 - 32$  см,  $32 - 40$  см,  $50 - 65$  см, 65—107 см и 107—132 см. Они составляют в общей сложности толщу в 112 см, начиная с глубины 20 см и ниже (табл. 7).

По данным полевой влажности, вычисленной послойно в средневзвешенных процентах, отчетливо видна весьма резко выраженная иссушенность солончака площадки 7, слоя 100-200 см. Степень увлажнения укасолончаков первой группы за период наблюдений занных слоев (1947—1951) изменялась в пределах от максимальной гигроскопичности до максимальной молекулярной влагоемкости. Только в летние сроки наблюдений она снижалась до размеров, близких к одинарной гигроскопической влажности.

Рассмотренные данные говорят о том, что капиллярный подток грунтовой влаги к поверхности этих солончаков отсутствует. Влага же атмосферных осадков не проникает глубже верхних 20 см.

В сухой и жаркий период года (конец весны — лето) происходит просушка верхнего увлажненного атмосферными осадками слоя до глубины устойчиво иссушенной части профиля, лежащей ниже 20 см.

Все это указывает на отсутствие существенного влагообмена в профиле таких солоначаков как в капиллярной форме путем поднятия влаги снизу, так и в виде стока гравитационной воды вниз.

При резких сменах температур воздуха и почвы, казалось бы, можно было ожидать заметного влагообмена в парообразной форме, однако он имеет весьма ограниченное значение в общем водном балансе почв данного района, как это видно при сопоставлении цифр сезонной влажнос-TH.

Водный режим солончаков второй группы площадок 10, 1-к и 4-к с более близким к поверхности уровнем грунтовых вод (3-5 м) и в особенности солончака площадки 11-к, где залегание грунтовой воды еще выше (0,8-3 м), существенно отличается от режима влажности рассмотренных

выше солончаков. Солончаки этой группы, как и следовало ожидать, увлажнены значительно интенсивнее. Полевая влажность их в пределах верхней двухметровой толщи достигает размеров капиллярной влажности (табл. 8). Исключение составляют верхние 5-10-сантиметровые слои. Степень увлажнения большинства прослоек количественно не снижается за пределы максимальной молекулярной влагоемкости.

Только верхушки солончаков площадок 10, 1-к и 4-к подсыхают в летние сроки до пределов, близких к ординарной гигроскопической влажности. Из этого не следует, что профиль этих солончаков за пределами сферы просыхания сохраняет без изменений влажность отдельных прослоек; по ряду слоев, расположенных на разной глубине, было отмечено в летние сроки заметное уменьшение их влажности.

Колебания степени увлажнения отдельных прослоек по срокам наблюдений могут быть обусловлены изменениями в механическом составе, как это наблюдалось по ряду других профилей, а также ритмическими колебаниями уровня грунтовых вод и связанной с ними капиллярной каймы в зависимости от оросительных мероприятий на соседних площадках. Отчетливо выраженная повышенная влажность солончаков в районе орошения, охватывающая почти весь их профиль, указывает на явно выраженный капиллярный приток влаги от грунтовых вод-

Солончак площадки 10 занимает в этом отношении, как отмечалось

C:\Documents and Settings\dzkh\ \\drevnya 1959g+ \Drevnaia Delta T2.tif\_page 20

Полевая, гигроскопическая, максимальная гигроскопическая влажность и максимальная молекуля<br>5, 7 и 10 Терень-Узякского створа (в % к абс

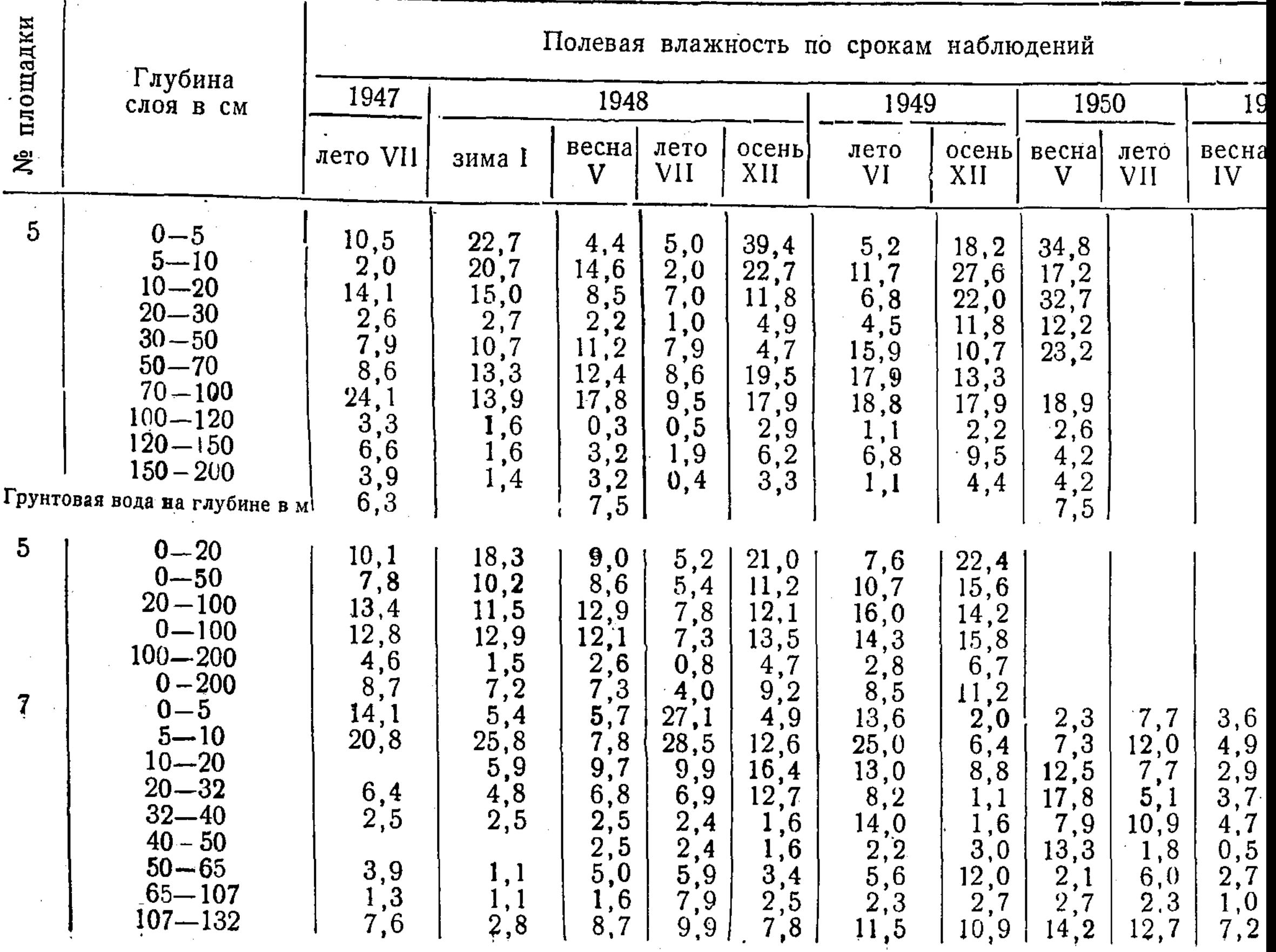

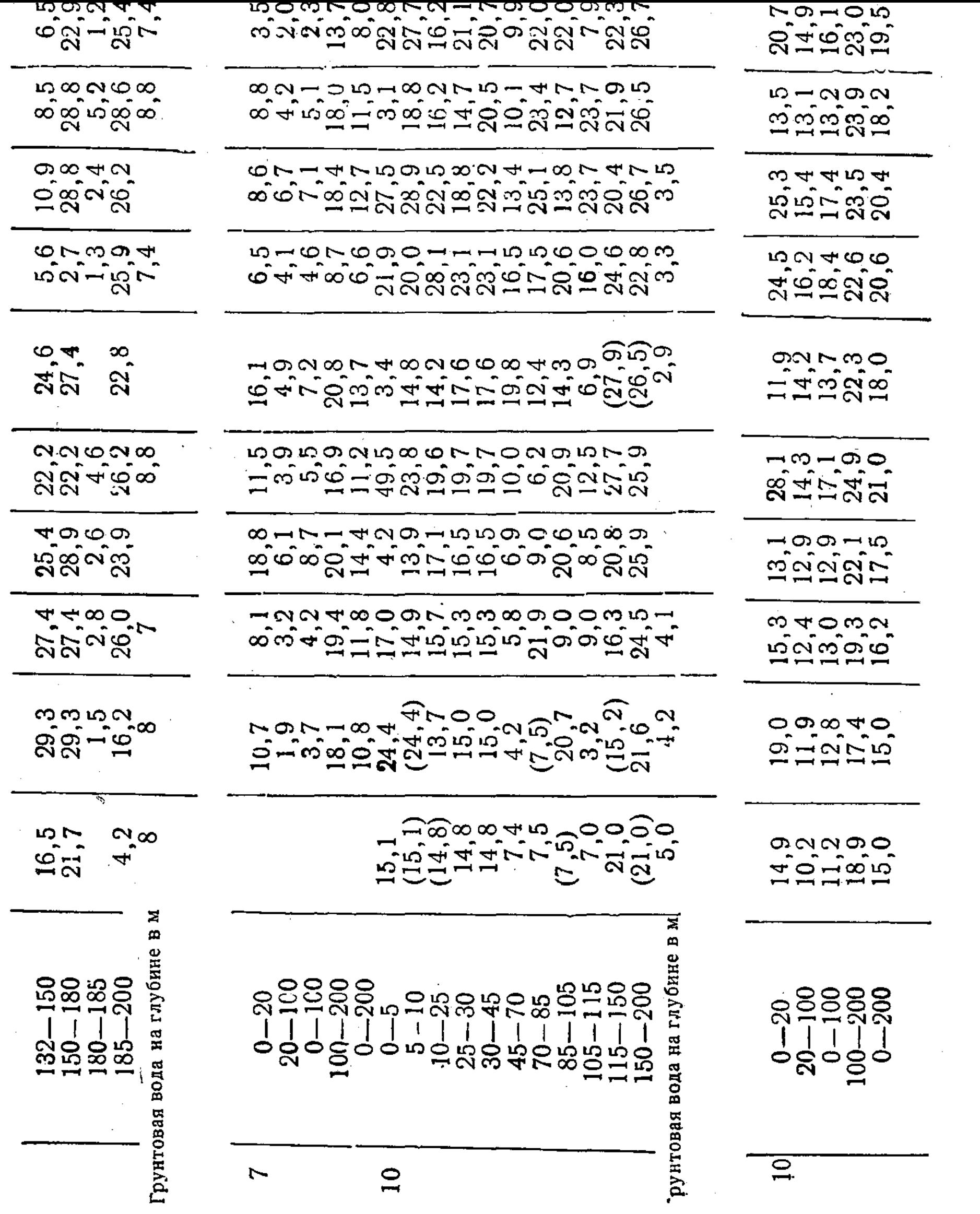

• Полевая влажность послойно дана в средневзвешенных %.

 $\mathcal{L}^{\text{max}}_{\text{max}}$  .

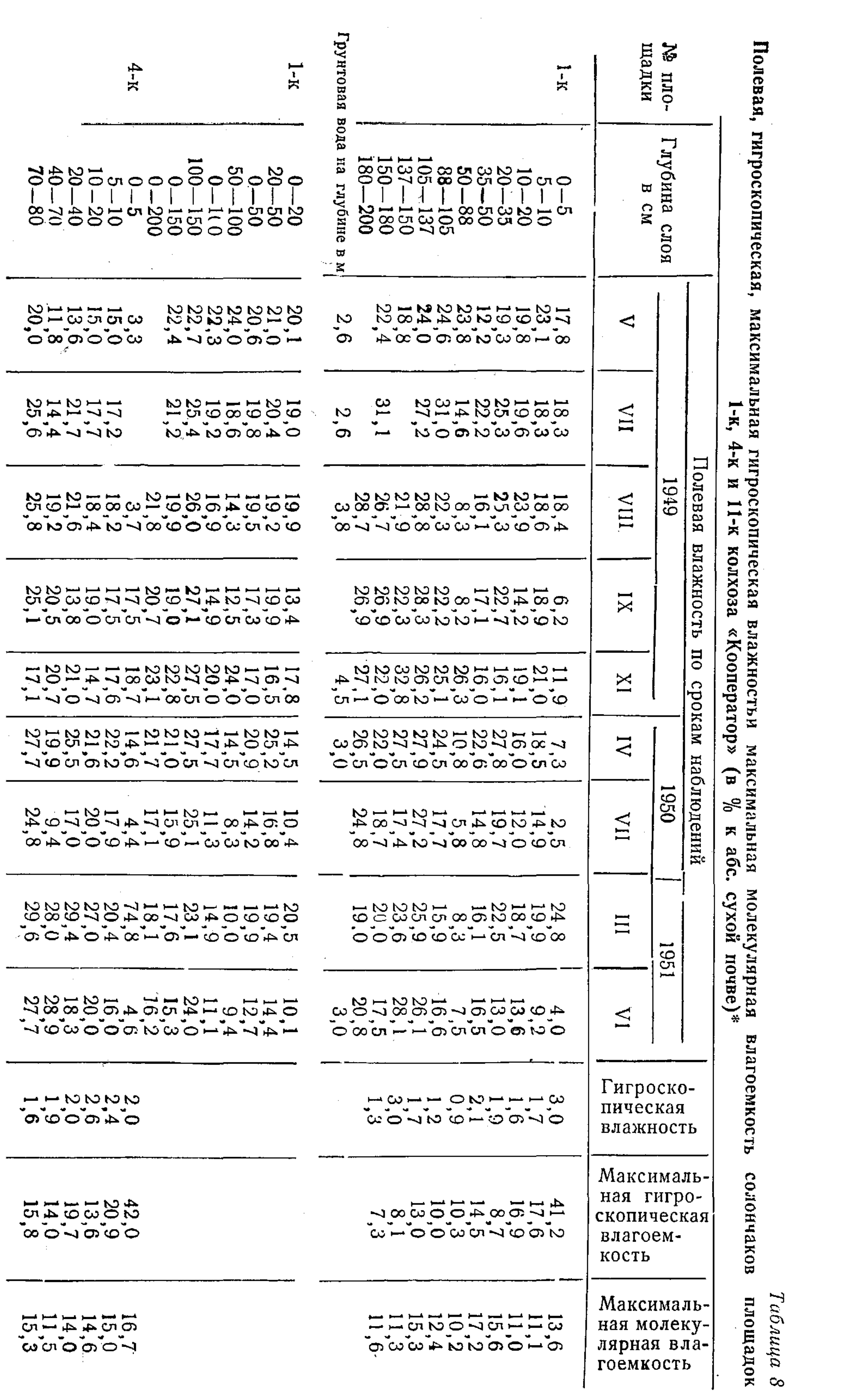

 $\mathcal{A}$ 

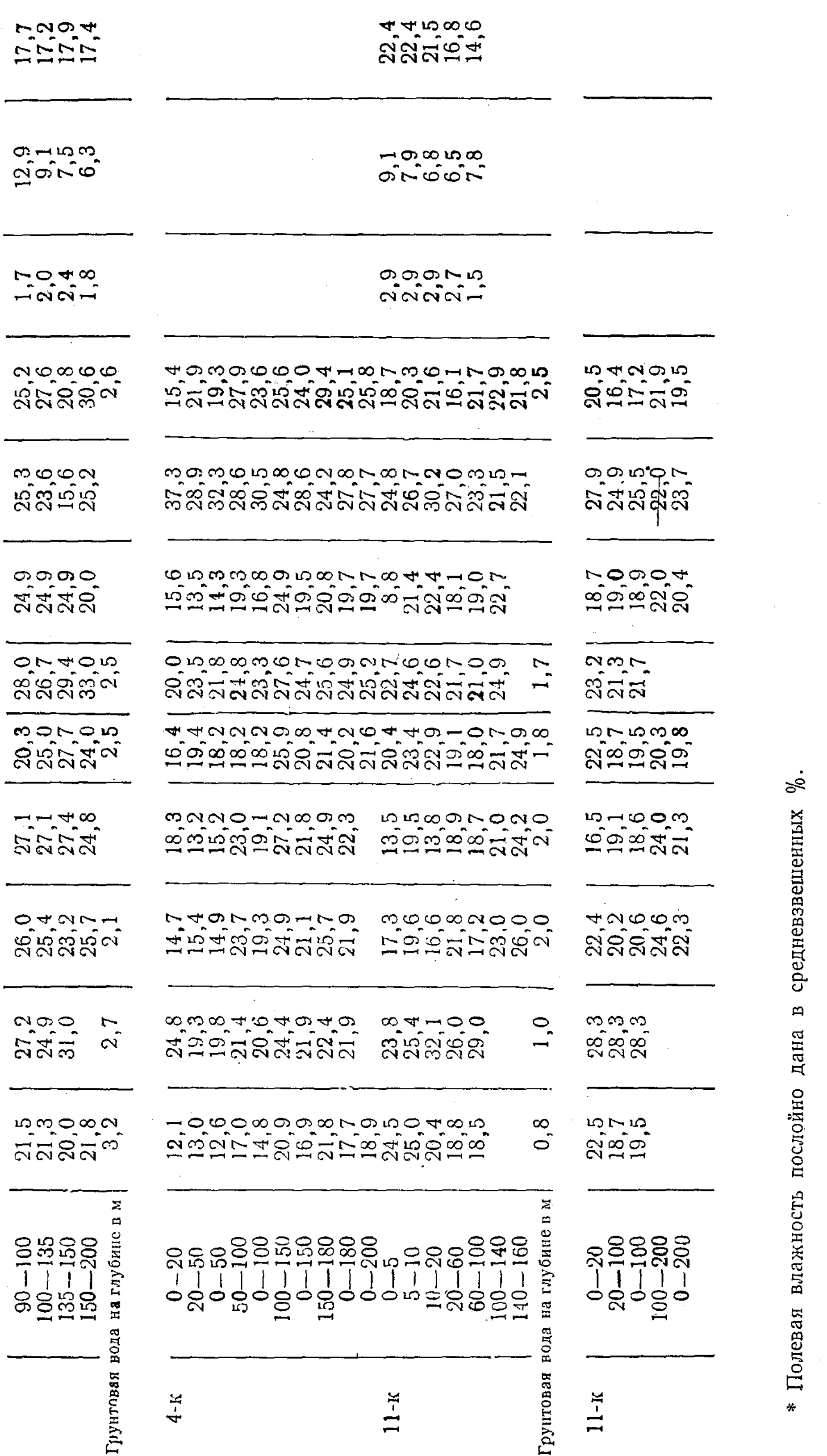

 $\hat{\boldsymbol{\beta}}$ 

 $\sim 10$ 

 $\mathcal{L}^{\text{max}}_{\text{max}}$  ,  $\mathcal{L}^{\text{max}}_{\text{max}}$ 

 $\sim 10^6$ 

 $\frac{21}{2}$ 

\* Полевая влажность послойно дана в средневзвешенных %.

выше, некоторое среднее положение между солончаками, утерявшими в значительной степени связь с грунтовыми водами, и ПОЛНОСТЬЮ ее сохранившими. К числу последних относится солончак площадки 11-к, который стличается наиболее интенсивным устойчивым увлажнением профиля, включая и верхушку (слой 0-5 см), не просыхающую даже в сухой и жаркий период года.

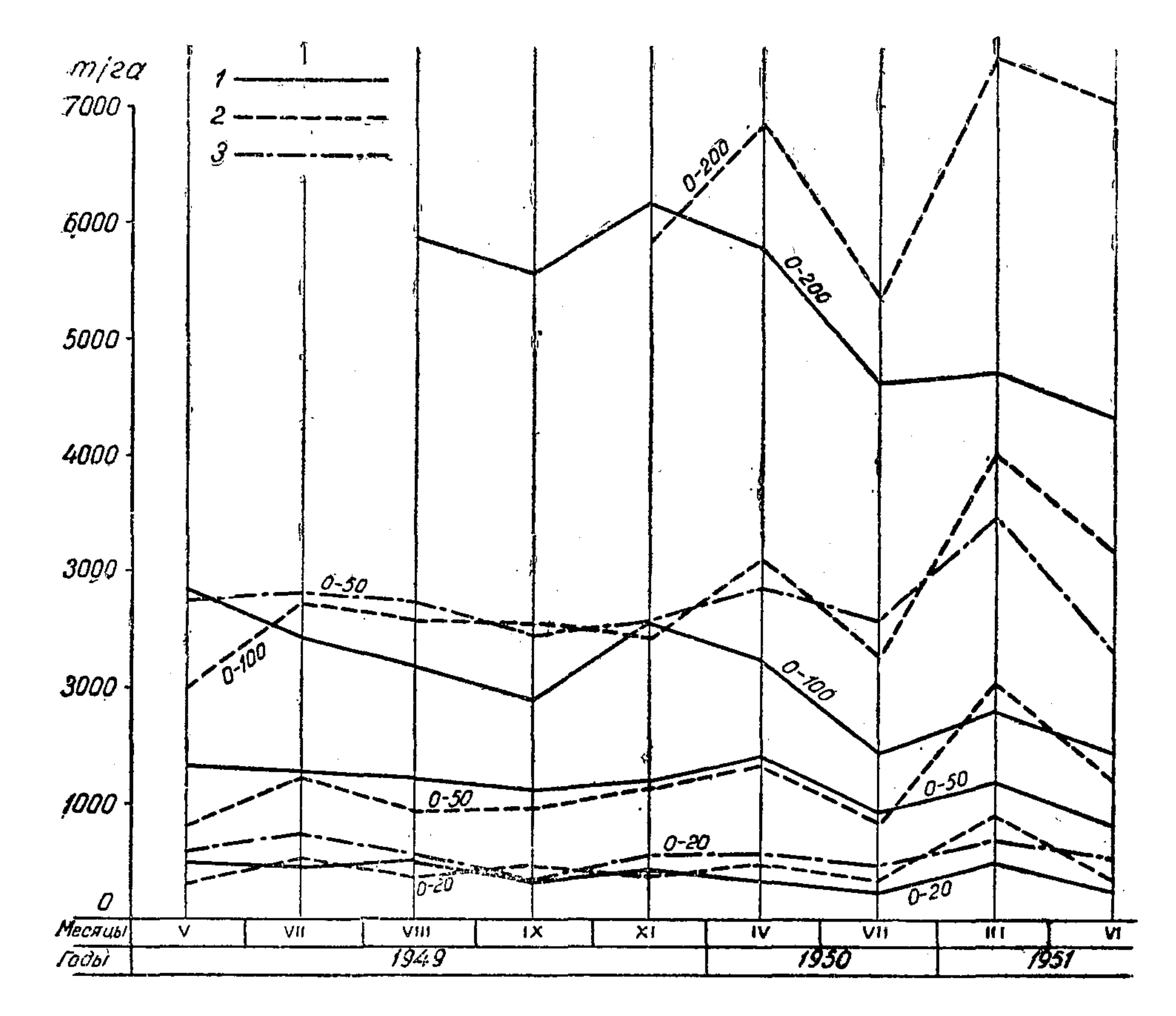

Рис. 4. Общий запас влаги солончаков. 1 — площадка 1-к, 2 — площадка 4-к, 3 — площадка 11-к.

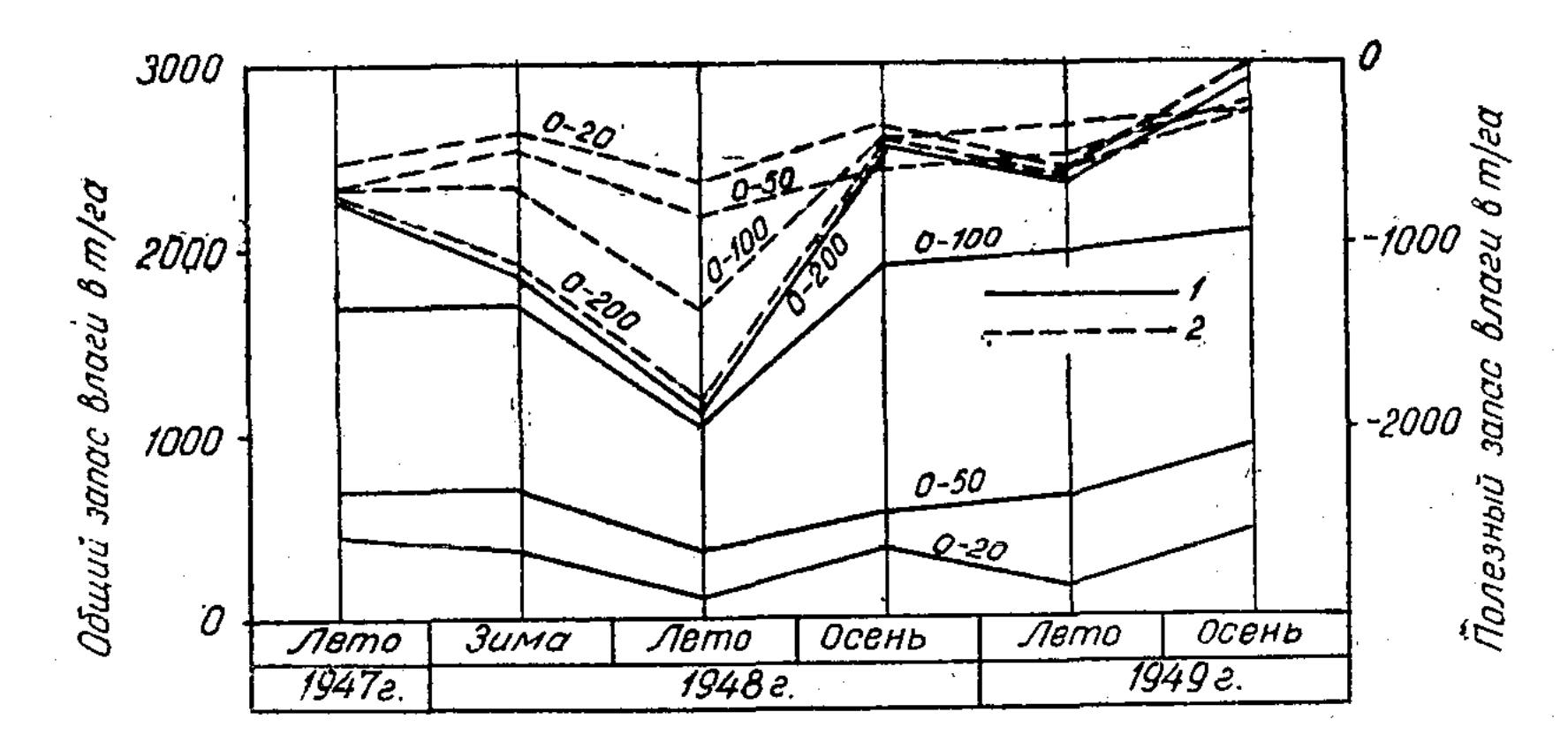

Рис. 5. Солончак, площадка 5. 1-общий запас влаги, 2-полезный запас влаги.

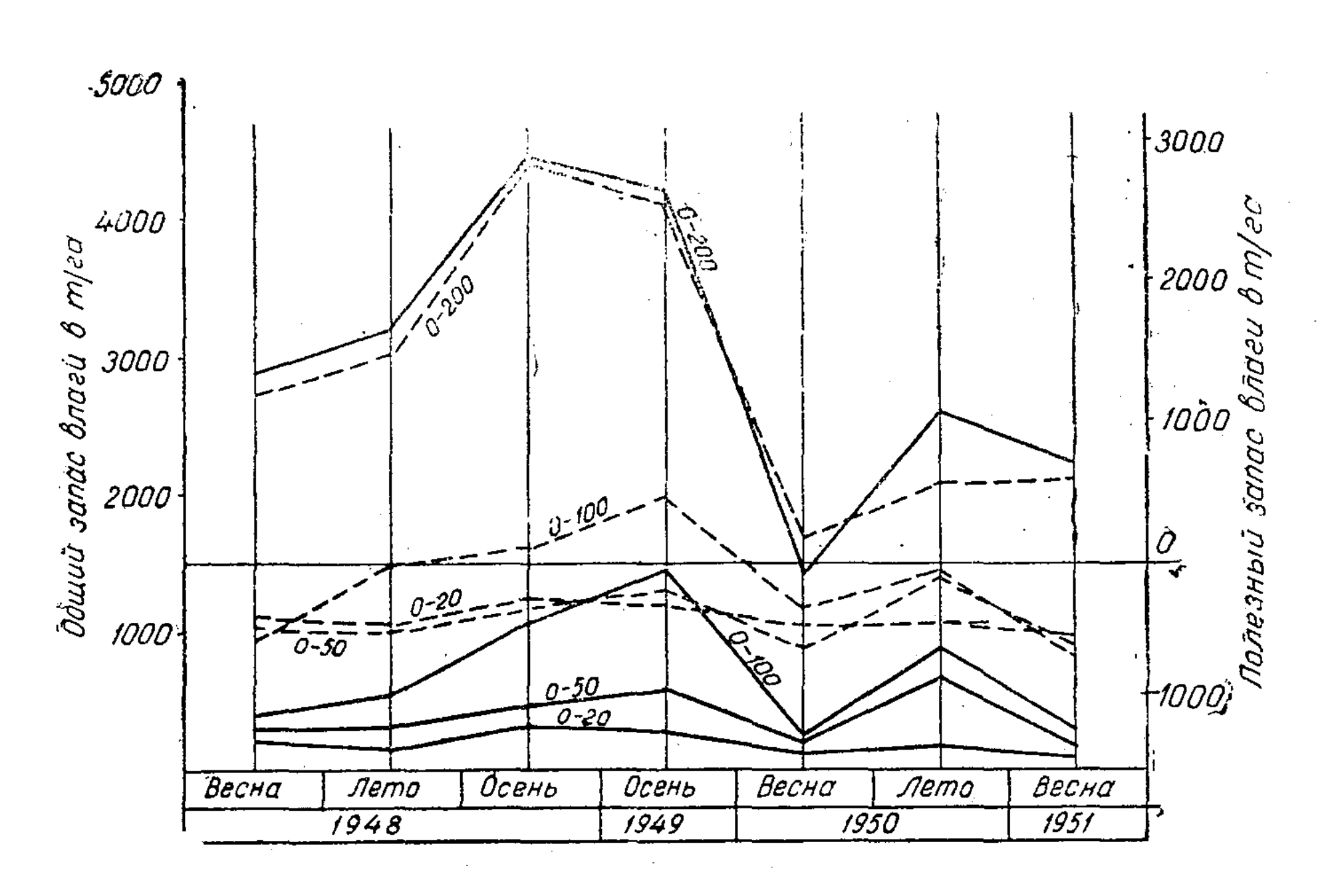

Рис. 6. Солончак, площадка 7. Условные обозначения см. рис. 5.

Влажность слоя 0-5 см солончака площадки 11-к была самой низкой в июле 1950 г., когда она уменьшилась до 8,8%, а в остальные сроки наб-людений держалась на уровне от 13,5 до 24,5%, при средневзвешенных процентах по слою 0-20 см, от 16,5 до 28,3%.

Более наглядны размеры запасов влаги, вычисленные послойно в тоннах на гектар (рис. 4, 5, 6, 7). Правда, вычисления отражают режим влажности в некоторой степени схематично, и для удобства сопоставления эти данные приводятся в виде сводки в таблице 9.

Таблица 9

Запасы влаги в солончаках.

|                                                              | Послойный запас влаги<br>(в т/га) по слоям в см |                               |                |                    |           |           |
|--------------------------------------------------------------|-------------------------------------------------|-------------------------------|----------------|--------------------|-----------|-----------|
| Группы солончаков по<br>степени увлажнения<br>профиля        | $0 - 20$                                        | $0 - 100$                     | $0 - 200$      | Средние показатели |           |           |
|                                                              |                                                 |                               |                | $0 - 20$           | $0 - 100$ | $0 - 200$ |
|                                                              |                                                 |                               |                |                    |           |           |
| 1 группа. Солончаки<br>площадок 5 й 7<br>Переходный солончак | $65 - 479$                                      | $206 - 2090$                  | $1124 - 4475$  | 250                | 1200      | 2700      |
| площадки 10                                                  | $ 271 - 382 $                                   | $1357 - 3622$                 | $13399 - 6790$ | 350                | 2000      | 5000      |
| II группа. Солончаки<br>площадок 1-к и 4-к                   | l295—914                                        | $ 1433 - 4021 $               | 4597—7433      | 430                | 2300      | 5700      |
| Солончак наиболее ув-<br>лажненный площадки<br>$11-x$        |                                                 | $ 370 - 691 $ $ 2300 - 3400 $ |                | 550                | 2700      |           |

Вычисленные запасы влаги по слоям отчетливо показывают различия в степени увлажнения солончаков в зависимости от их месторасположения и режима грунтовых вод. Значительный размах колебаний водного запаса в солончаках первой группы обусловлен прежде всего интенсивной просушкой верхней части их профиля в жаркие и сухие периоды года. В